# Package 'OCplus'

September 22, 2023

<span id="page-0-0"></span>Title Operating characteristics plus sample size and local fdr for microarray experiments

Version 1.75.0

- Author Yudi Pawitan <Yudi.Pawitan@ki.se> and Alexander Ploner <Alexander.Ploner@ki.se>
- Description This package allows to characterize the operating characteristics of a microarray experiment, i.e. the trade-off between false discovery rate and the power to detect truly regulated genes. The package includes tools both for planned experiments (for sample size assessment) and for already collected data (identification of differentially expressed genes).

**Depends**  $R (= 2.1.0)$ 

Imports multtest (>= 1.7.3), graphics, grDevices, stats, interp

Maintainer Alexander Ploner <Alexander.Ploner@ki.se>

License LGPL

biocViews Microarray, DifferentialExpression, MultipleComparison

git\_url https://git.bioconductor.org/packages/OCplus

git branch devel

git\_last\_commit f17f463

git\_last\_commit\_date 2023-04-25

Date/Publication 2023-09-22

# R topics documented:

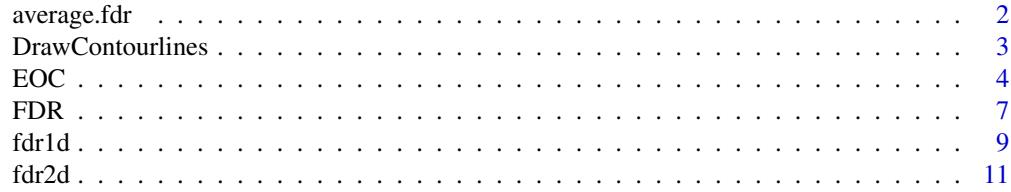

# <span id="page-1-0"></span>2 average.fdr

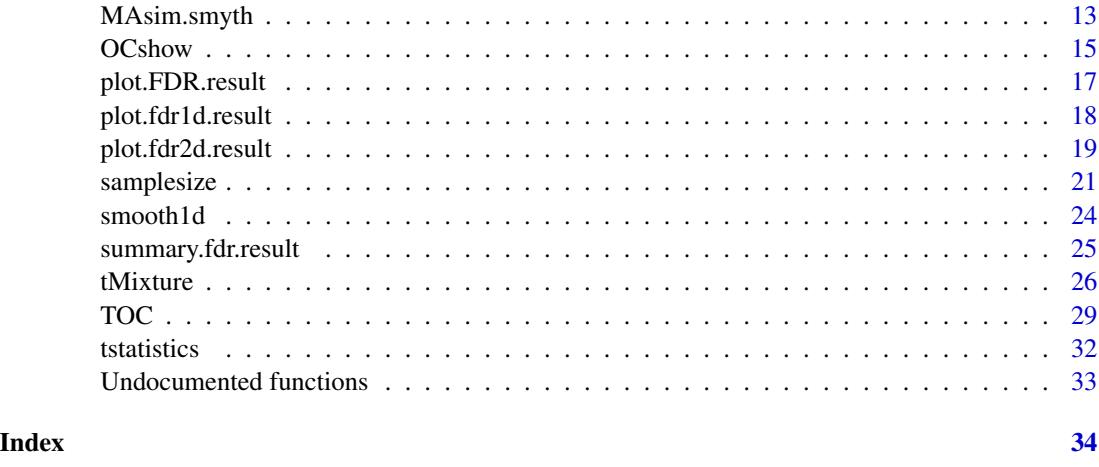

<span id="page-1-1"></span>average.fdr *Average a two-dimensional local false discovery rate*

#### **Description**

This function averages two-dimensional local false discovery rates as computed by fdr2d for binned values of the first test statistic and across the values of the second test statistic. The result can easily be plotted and should be comparable to the one-dimensional fdr as provided by fdr1d, provided that the smoothing parameters were chosen suitably.

#### Usage

average.fdr(x, breaks)

# **Arguments**

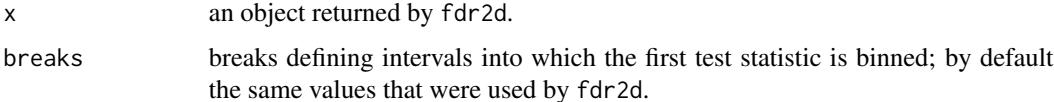

#### Details

Assuming that we have smoothed the estimate suitably and have chosen the proportion of nondffierentially expressed genes suitably, we should get very much the same results from fdr2d as from fdr1d when we average across the logarithmized standard errors, see Examples.

The averaging is done across the estimated values for the actual genes; this corresponds to a weighted mean of the smoothed estimates on a grid, where the weight is proportional to cell frequencies.

Note that it is usuually easier to get a good match in the tails of the curves than in the center, which is okay, as this is where we want to estimate the fdr reliably.

# <span id="page-2-0"></span>DrawContourlines 3

# Value

A matrix with two columns tstat and fdr.local.

#### Author(s)

A. Ploner

# References

Ploner A, Calza S, Gusnanto A, Pawitan Y (2005) Multidimensional local false discovery rate for micorarray studies. *Submitted Manuscript*.

#### See Also

[fdr2d](#page-10-1), [fdr1d](#page-8-1)

#### Examples

```
# Create res1d
example(fdr1d)
# Compute fdr2d using the p0
res2d = fdr2d(xdat, grp, p0=p0(res1d))
# Show it
par(mfrow=c(2,1))
plot(res1d, main="fdr1d and averaged fdr2d")
lines(average.fdr(res2d), col="red")
plot(res2d, grid=TRUE, main="fdr2d is averaged across columns")
```
<span id="page-2-1"></span>DrawContourlines *Draw and label a set of pre-calculated isolines*

# Description

This function draws and labels isolines computed by contourLines, though the labelling is done very clumsily and with a specialized application in mind.

# Usage

DrawContourlines(x, label = FALSE, cex =  $0.7$ , vfont = c("sans serif", "bold"), ...)

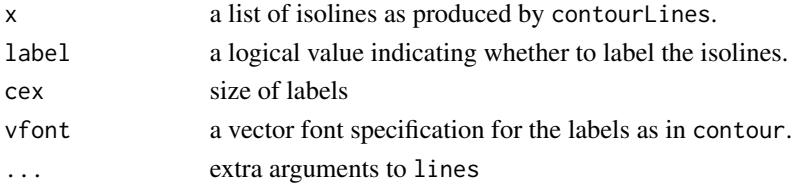

<span id="page-3-0"></span>This routine is used by Tornadoplot and Volcanoplot to draw and label isolines that were computed via contourLines and afterwards transformed. The problem is that all the nice options that contour has for labelling isolines are not avaiable independently, so this function uses the following crude procedure that kind of works for the intended applications:

- isoline completely left of zerolabel the leftmost point;
- isoline completely right of zerolabel the rightmost point;
- isoline crosses zero horizontallylabel the topmost point.

Hopefully, one of these days someone will come up with a nice general-purpose function for doing all the nifty stuff that contour offers.

#### Author(s)

A. Ploner

#### See Also

[contour](#page-0-0), [contourLines](#page-0-0), [Tornadoplot](#page-18-1)

<span id="page-3-1"></span>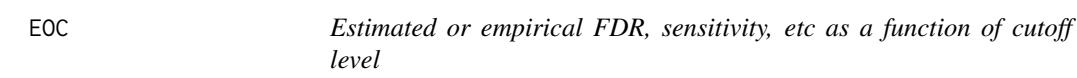

#### **Description**

EOC computes and optionally plots the estimated operating characteristics for data from a microarray experiment with two groups of subjects. The false discovery rate (FDR) is estimated based on random permutations of the data and plotted against the cutoff level on the t-statistic; a curve for the classical sensitivity can be added. Different curves for different proportions of non-differentially expressed genes can be compared in the same plot, and the sample size per group can be varied between plots.

FDRp is the function that does the underlying hard work and requires package multtest.

#### Usage

```
EOC(xdat, grp, p\emptyset, paired = FALSE, nperm = 25, seed = NULL, plot = TRUE, ...)
FDRp(xdat, grp, test = "t.equalvar", p0, nperm, seed)
```
#### $EOC$  5

### Arguments

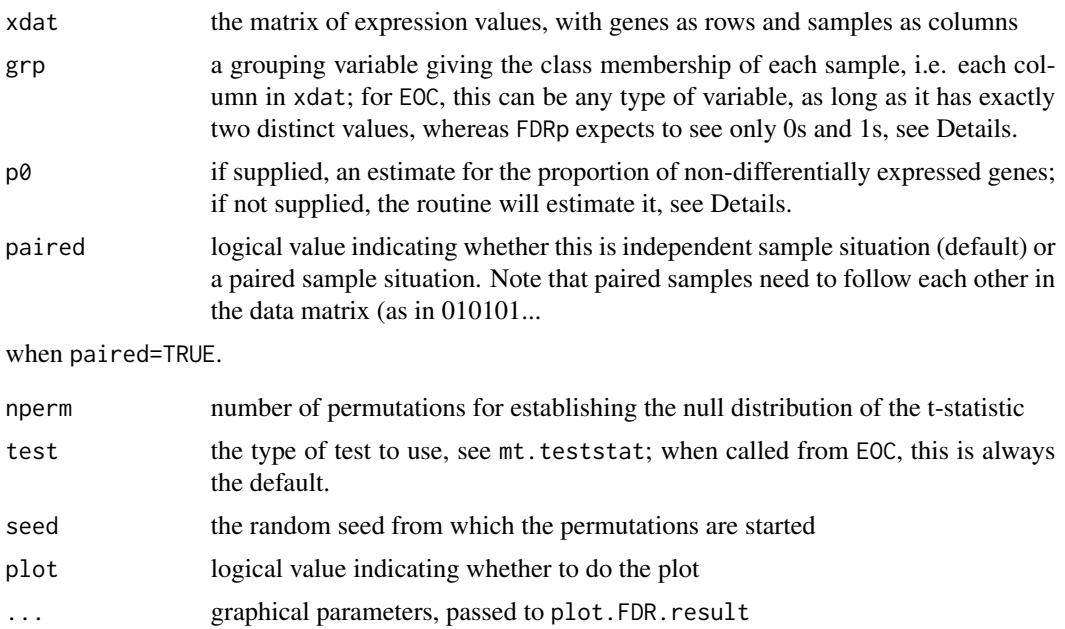

#### Details

EOC is the empirical counterpart of the function TOC. It estimates the FDR and sensitivity for a given data set of expression values measured on subjects in two groups. The FDR is estimated locally based on the empirical Bayes approach outlined by Efron et al., see References. FDRp implements the details of this method; this requires among other things the permutation distribution of the t-statistic, which is calculated via a call to function mt.teststat of package multtest. This explains why both functions barf at missing values in the expression data.

Note that  $p\theta$  is by default estimated from the data, as originally suggested by Efron et al. so as to make ratio between the densities of the observed distribution of t-statistics and the permutation distribution smaller than 1; alternatively, the user can supply his own guesstimate of the proportion of non-differentially expressed genes in the data.

Note also that FDRp keeps all permuations in the memory during compuations. For a large number of genes, this will limit the number of possible permuations.

#### Value

For EOC, an object of class FDR.result, which inherits from class data.frame. The three columns list for each gene its t-statistic, the estimated FDR (two-sided), and the estimated sensitivity. Additionally, the object carries an attribute param, which is a list with four entries: p0, the assumed proportion of non-differentially expressed genes used in calculating the FDR; p0.est, a logical value indicating whether p0 was estimated or user-supplied; statistic indicates how the t-statistic was computed, i.e. how its sign should be interpreted in terms of relative over- or under expression, and a logical flag paired to indicate whether a paired t-statistic was used.

FDRp returns a list with essentially the same elements, plus additionally the values of the observed and permuted distribution of the t-statistics for each gene.

#### <span id="page-5-0"></span>Note

Both the curve labels and the legend may be squashed if the plotting device is too small. Increasing the size of the device and re-plotting should improve readability.

### Author(s)

Y. Pawitan and A. Ploner

# References

Pawitan Y, Michiels S, Koscielny S, Gusnanto A, Ploner A (2005) False Discovery Rate, Sensitivity and Sample Size for Microarray Studies. *Bioinformatics*, 21, 3017-3024.

Efron B, Tibshirani R, Storey JD, Tusher V. (2001) Empirical Bayes Analysis of a Microarray Experiment. *JASA*, 96(456), p. 1151-60.

#### See Also

[plot.FDR.result](#page-16-1), [OCshow](#page-14-1), [mt.teststat](#page-0-0)

# Examples

```
# We simulate a small example with 5 percent regulated genes and
# a rather large effect size
set.seed(2003)
xdat = matrix(rnorm(50000), nrow=1000)
xdat[1:25, 1:25] = xdat[1:25, 1:25] - 2xdat[26:50, 1:25] = xdat[26:50, 1:25] + 2grp = rep(c("Sample A", "Sample B"), c(25, 25))# The default, with legend
ret = EOC(xdat, grp, legend=TRUE)
# Look at the results: yes
ret[1:10,]
which(ret$FDR<0.05)
# Extra information
attr(ret,"param")
# Run the same data with different permutations: fairly stable, but with
# different p0
ret = EOC(xdat, grp, seed=2000)
which(ret$FDR<0.07)
# Misspecify the p0: not too bad here
ret = EOC(xdat, grp, p0=0.99)which(ret$FDR<0.01)
# We simulate data in a paired setting
# Note the arrangement of the columns
set.seed(2004)
xdat = matrix(rnorm(50000), nrow=1000)
ndx1 = seq(1, 50, by=2)
```
#### <span id="page-6-0"></span>FDR 7

```
xdat[1:25, ndx1] = xdat[1:25, ndx1] - 2xdat[26:50, ndx1] = xdat[26:50, ndx1] + 2
grp = rep(c("Sample A","Sample B"), 25)
ret = EOC(xdat, grp, paired=TRUE)
which(ret$FDR<0.05)
```
# <span id="page-6-1"></span>FDR *Compute FDR for general scenarios*

# Description

FDR computes the false discovery rate for comparing gene expression between two groups of subjects when the distribution of the test statistic under the null and alternative hypothesis are both mixtures of t-distributions. CDF and CDFmix calculate these mixtures.

# Usage

```
FDR(x, n1, n2, pmix, D0, p0, D1, p1, sigma)
CDF(x, n1, n2, D, p, sigma)
CDFmix(x, n1, n2, pmix, D0, p0, D1, p1, sigma)
FDR.paired(x, n, pmix, D0, p0, D1, p1, sigma)
CDF.paired(x, n, D, p, sigma)
CDFmix.paired(x, n, pmix, D0, p0, D1, p1, sigma)
```
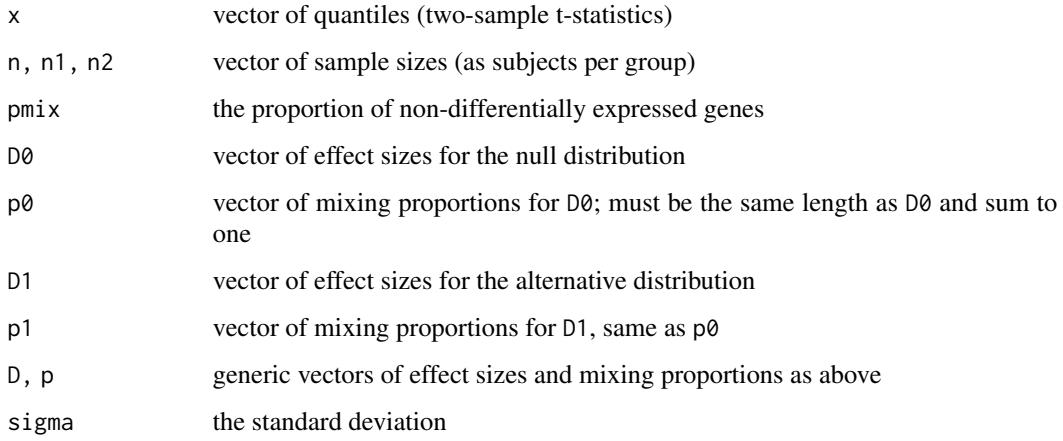

<span id="page-7-0"></span>These functions are designed for a simple experimental setup, where we wish to compare gene expression between two groups of subjects of size n1 and n2 for an unspecified number of genes, using an equal-variance t-statistic.

100pmix% of the genes are assumed to be not differentially expressed. The corresponding tstatistics follow a mixture of t-distributions; this is more general than the usual central t-distribution, because we may want to include genes with biologically small effects under the null hypothesis (Pawitan et al., 2005). The other  $100(1-\text{pmix})\%$  genes are assumed to be differentially expressed; their t-statistics are also mixtures of t-distributions.

The mixture proportions of t-distributions under the null and alternative hypothesis are specified via p0 and p1, respectively. The individual t-distributions are specified via the means D0 and D1 and the standard deviation sigma of the underlying data (instead of the mathematically more obvious, but less intuitive non centrality parameters). As the underlying data are the logarithmized expression values, D0 and D1 can be interpreted as average log-fold change between conditions, measured in units of sigma. See Examples.

CDF computes the cumulative distribution function for a mixture of t-distributions based on means D and standard deviation sigma with mixture proportions p. This function is the work horse for CDFmix.

Note that the base functions (FDR, CDFmix, CDF) assume two groups of experimental units; the .paired functions provide the same functionality for one group of paired observations.

The distribution functions call  $pt$  for computation; correspondingly, the quantiles  $x$  and all arguments that define degrees of freedom and non centrality parameters (n1, n2, D0, D1, sigma) can be vectors, and will be recycled as necessary.

#### Value

The appropriate vector of FDRs or probabilities.

# Author(s)

Y. Pawitan and A. Ploner

# References

Pawitan Y, Michiels S, Koscielny S, Gusnanto A, Ploner A. (2005) False Discovery Rate, Sensitivity and Sample Size for Microarray Studies. *Bioinformatics*, 21, 3017-3024.

#### See Also

[TOC](#page-28-1), [samplesize](#page-20-1)

# Examples

```
# FDR for H0: 'log fold change is zero'
# vs. H1: 'log fold change is -1 or 1'
# (ie two-fold up- or down regulation)
FDR(1:6, n1=10, n2=10, pmix=0.90, D0=0, p0=1,
   D1=c(-1,1), p1=c(0.5, 0.5), sigma=1)
```

```
# Include small log fold changes in the H0
# Naturally, this increases the FDR
FDR(1:6, n1=10, n2=10, pmix=0.90, D0=c(-0.25,0, 0.25), p0=c(1/3,1/3,1/3),
   D1=c(-1,1), p1=c(0.5, 0.5), sigma=1)
# Consider an asymmetric alternative
# 10 percent of the regulated genes are assumed to be four-fold upregulated
FDR(1:6, n1=10, n2=10, pmix=0.90, D0=0, p0=1,
    D1=c(-1,1,2), p1=c(0.45, 0.45, 0.1), sigma=1)
```
fdr1d *Compute classical local false discovery rate*

# Description

Calculates the classical local false discovery rate for multiple parallel t-statistics.

#### Usage

fdr1d(xdat, grp, test,  $p\emptyset$ , nperm = 100, nr = 50, seed = NULL, null = NULL,  $zlim = 1$ ,  $sv2 = 0.01$ ,  $err = 1e-04$ ,  $verb = TRUE, ...)$ 

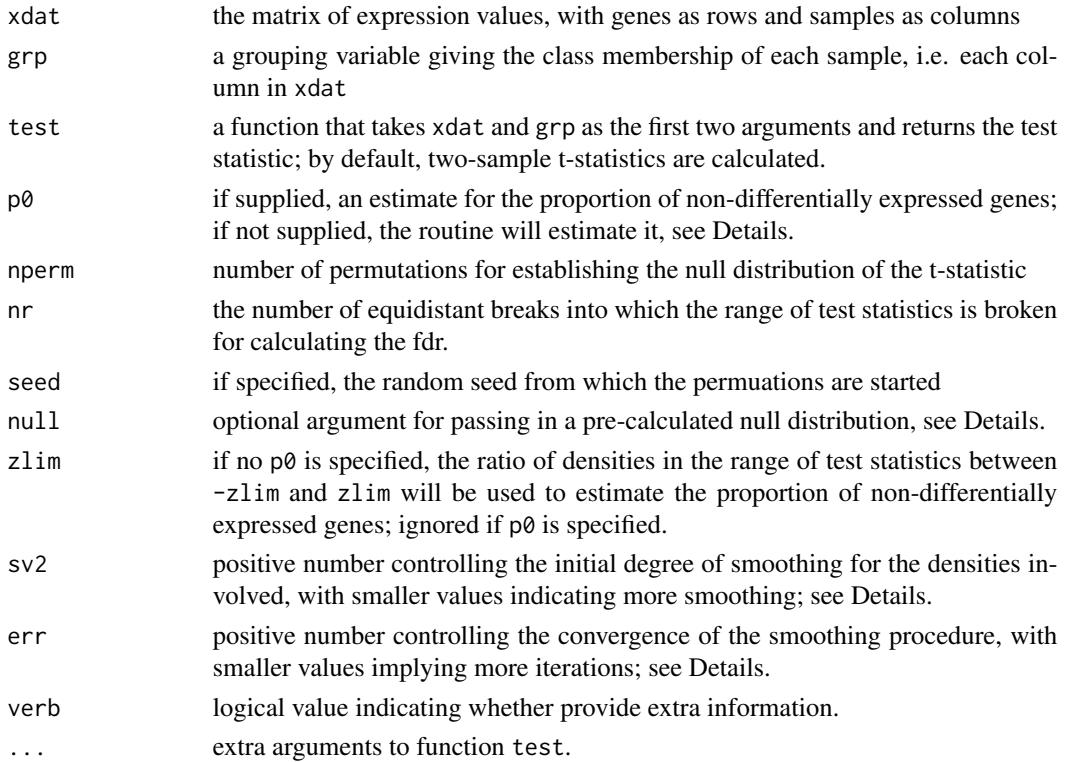

<span id="page-9-0"></span>This function calculates the local false discovery rate (fdr, as opposed to global FDR) introduced by Efron et al., 2001. The underlying model assumes that for a given grouping of samples, we study a mixture of differentially expressed (DE) and non-DE genes, and that consequently, the observed distribution of test statistics is a mixture of test statistics under the alternative and the null statistic, respectively. The densities involved are estimated nonparametrically and smoothed, using a permutation argument for the null distribution.

By default, the null distribution is generated and stored only within the function, and is not available outside. If someone wants to study the null distribution, or wants to re-use the same null distribution efficiently while e.g. varying the smoothing parameter, the argument null allows the use of an externally generated null distribution, created e.g. using the PermNull function.

Theoretically, the function should support any kind of function along the lines of tstatistics, however, this has not been tested, and the current setup is very much geared towards t-tests.

We use non-Gaussian mixed model smoothing for Possion counts for smoothing the density estimates, see Pawitan, 2001, and smooth1d.

#### Value

Basically, a data frame with one row per gene and two columns: tstat, the test statistic, and fdr.local, the local false discovery rate. This data frame has the additional class attributes fdr1d.result and fdr.result, see Examples. This is the bad old S3 class mechanism employed to provide plot and summary functions.

Additional information is provided by a param attribute, which is a list with the following entries:

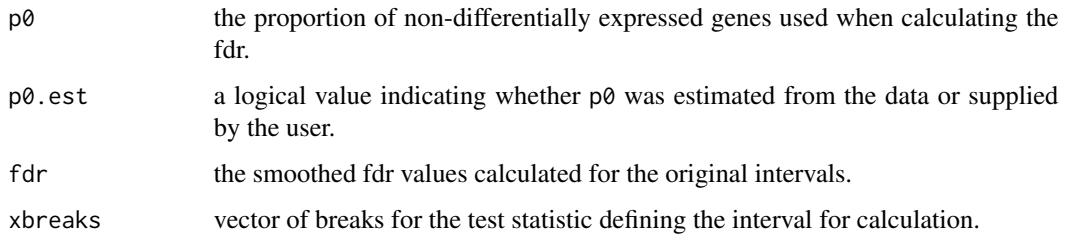

#### Author(s)

A. Ploner

#### References

Efron B, Tibshirani R, Storey JD, Tusher V (2001) Empirical Bayes Analysis of a Microarray Experiment. *JASA*, 96(456), p. 1151-60.

Pawitan Y.(2001) *In All Likelihood*, Oxford University Press, ch. 18.11

# See Also

[plot.fdr1d.result](#page-17-1), [summary.fdr.result](#page-24-1), [OCshow](#page-14-1), [tstatistics](#page-31-1), [smooth1d](#page-23-1), [fdr2d](#page-10-1), [PermNull](#page-31-2)

#### <span id="page-10-0"></span> $fdr2d$  11

# Examples

```
# We simulate a small example with 5 percent regulated genes and
# a rather large effect size
set.seed(2000)
xdat = matrix(rnorm(50000), nrow=1000)
xdat[1:25, 1:25] = xdat[1:25, 1:25] - 1xdat[26:50, 1:25] = xdat[26:50, 1:25] + 1
grp = rep(c("Sample A", "Sample B"), c(25, 25))# A default run
res1d = fdr1d(xdat, grp)res1d[1:20,]
# Looking at the results
summary(res1d)
plot(res1d)
res1d[res1d$fdr<0.05, ]
# Averaging estimates the global FDR for a set of genes
ndx = abs(res1d$tstat) > 3mean(res1d$fdr[ndx])
# Extra information
class(res1d)
attr(res1d,"param")
```
<span id="page-10-1"></span>

# fdr2d *Compute two-dimensional local false discovery rate*

#### Description

This function calculates the local false discovery rate for a two-sample problem using a bivariate test statistic, consisting of classical t-statistics and the corresponding logarithmized standard error.

#### Usage

```
fdr2d(xdat, grp, test, p0, nperm = 100, nr = 15, seed = NULL, null = NULL,constrain = TRUE, smooth = 0.2, verb = TRUE, ...)
```
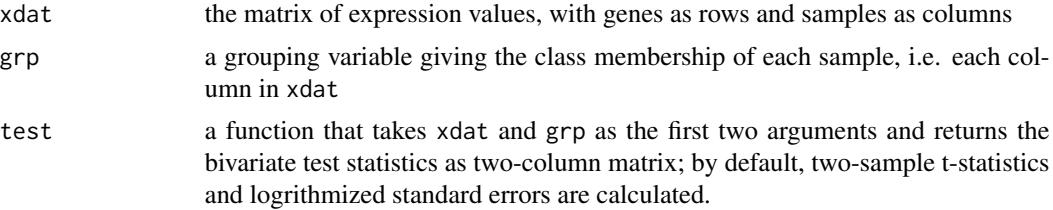

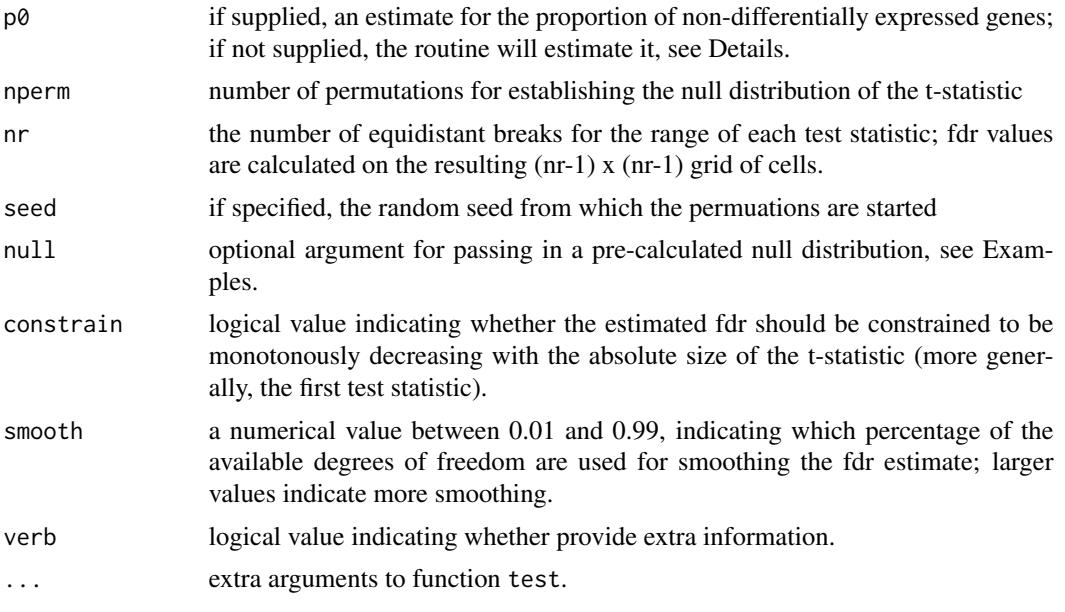

This routine computes a bivariate extension of the classical local false discovery rate as available through function fdr1d. Consequently, many arguments have identical or similar meaning. Specifically for fdr2d, nr specifies the number of equidistant breaks defining a two-dimensional grid of cells on which the bivariate test statistics are counted; argument constrain can be set to ensure that the estimated fdr is decreasing with increasing absolute value of the t-statistic; and argument smooth specifies the degree of smoothing when estimating the fdr.

Note that while fdr2d might be used for any suitable pair of test statistics, it has only been tested for the default pair, and the smoothing procedure specifically is optimized for this situation.

Note also that the estimation of the proportion  $p\theta$  directly from the data may be quite unstable and dependant on the degree of smoothing; too heavy smoothing may even lead to estimates greater than 1. It is usually more stable use an estimate of p0 provided by fdr1d.

Note that fdr1d can also be used to check the degree of smoothing, see average.fdr.

#### Value

Basically, a data frame with one row per gene and three columns: tstat, the test statistic, logse, the corresponding logarithmized standard error, and fdr.local, the local false discovery rate. This data frame has the additional class attributes fdr2d.result and fdr.result, see Examples. This is the bad old S3 class mechanism employed to provide plot and summary functions.

Additional information is provided by a param attribute, which is a list with the following entries:

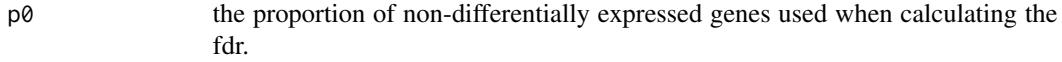

- p0.est a logical value indicating whether p0 was estimated from the data or supplied by the user.
- fdr the matrix of smoothed fdr values calculated on the original grid.

# <span id="page-12-0"></span>MAsim.smyth 13

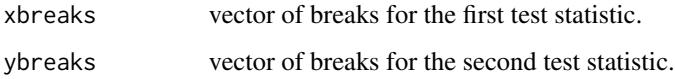

# Author(s)

A Ploner and Y Pawitan

#### References

Ploner A, Calza S, Gusnanto A, Pawitan Y (2005) Multidimensional local false discovery rate for micorarray studies. *Submitted Manuscript*.

# See Also

[plot.fdr2d.result](#page-18-2), [summary.fdr.result](#page-24-1), [OCshow](#page-14-1), [fdr1d](#page-8-1), [average.fdr](#page-1-1)

# Examples

```
# We simulate a small example with 5 percent regulated genes and
# a rather large effect size
set.seed(2000)
xdat = matrix(rnorm(50000), nrow=1000)
xdat[1:25, 1:25] = xdat[1:25, 1:25] - 1xdat[26:50, 1:25] = xdat[26:50, 1:25] + 1
grp = rep(c("Sample A","Sample B"), c(25,25))
# A default run
res2d = fdr2d(xdat, grp)res2d[1:20,]
# Looking at the results
summary(res2d)
plot(res2d)
res2d[res2d$fdr<0.05, ]
# Extra information
class(res2d)
attr(res2d,"param")
```
MAsim.smyth *Simulate two-sample microarray data*

#### Description

These functions simulate two-sample microarray data from various different models.

MAsim(ng = 10000,  $n = 10$ ,  $n1 = n$ ,  $n2 = n$ ,  $D = 1$ ,  $p0 = 0.9$ , sigma = 1)

MAsim.var(ng = 10000, n = 10, n1 = n, n2 = n, D = 1, p0 = 0.9)

MAsim.smyth(ng = 10000, n = 10, n1 = n, n2 = n, p0 = 0.9, d0 = 4,  $s2_0 = 4, v0 = 2$ 

MAsim.real(xdat, grp, n, n1, n2,  $D = 1$ ,  $p0 = 0.9$ , replace = TRUE)

#### Arguments

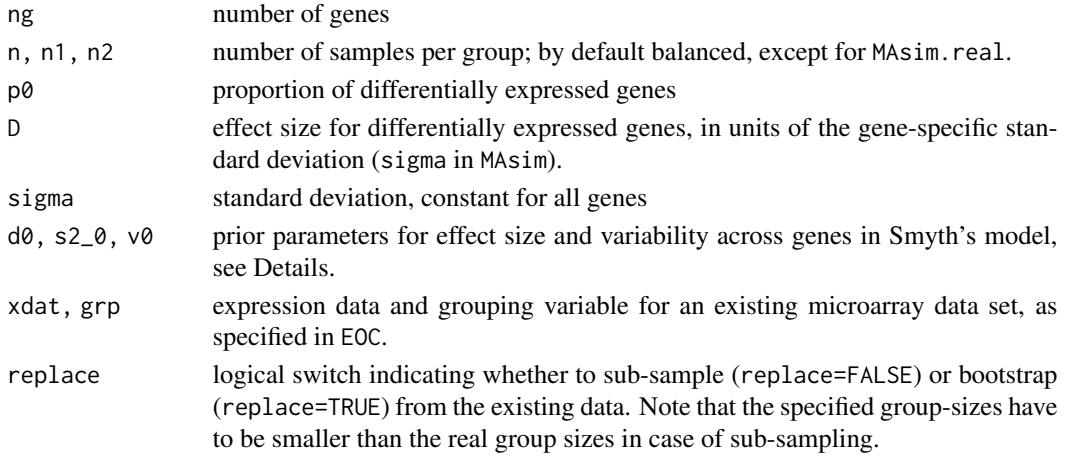

#### Details

MAsim simulates normal data with constant standard deviation sigma across genes and fixed effect size D; the sign of the effect is equally and randomly split between up- and down-regulation, and effects are added to the second group. MAsim.var does the same, but instead of relying on a fixed variance across genes, it simulates gene-specific variances from a standard exponential distribution.

MAsim.smyth simulates from the model suggested in Smyth (2004), using a normal error distribution. The variances are assumed to follow an inverse chisquared distribution with d0 degrees of freedom and are scaled by s2\_0; consequently, large values of d0 lead to similar gene-wise variances across genes, whereas small values lead to very different variances between genes. The effect sizes for differentially expressed genes are assumed to follow a normal distribution with mean zero and variance v0 times the previously simulated gene-specific variance; consequently, large values of v0 lead to large effects in the model.

MAsim.real finally uses existing real or simulated existing data sets to generate simulated data with fixed effect sizes: for each group, the specified number of samples is sampled either with or without replacement from the columns of xdat; for each gene, the group means are subtracted from the resampled data, so that the groupwise and overall mean for each gene is zero. Then, noise from an appropriate t-distribution is added to each group to break the sum-to-zero constraint in a consistent manner. The specified effect (evenly split between up- and down-regulation) for the differentially expressed genes is again added to the second group.

#### <span id="page-14-0"></span>OCshow 15

# Value

The functions all return a matrix with ng rows and n1+n2 columns, except for MAsim.real, where the default is to return a matrix of the same dimensions as xdat. The group membership of each column is given by its column name. The matrix has additionally the attribute DE, which is a logical vector specifying for each gene whether or not it was assumed to be differentially expressed in the simulation.

# References

Smyth G (2004). Linear models and empirical Bayes methods for assessing differential expression in microarray experiments. Statistical Applications in Genetics and Molecular Biology 3, No. 1, Article 3

#### See Also

[EOC](#page-3-1)

#### Examples

```
# Small examples only
sim1 = MAsim(ng=1000, n=10, p0=0.8)
sim2 = MAsim.var(ng=1000, n1=15, n2=5, p0=0.8)
sim3 = MAsim.smyth(ng=1000, n=10, p0=0.8)
# Assess FDR
eoc1 = EOC(sim1, colnames(sim1), plot=FALSE)
eoc2 = EOC(sim2, colnames(sim2), plot=FALSE)
eoc3 = EOC(sim3, colnames(sim3), plot=FALSE)
# Show
par(mfrow=c(2,2))
plot(eoc1)
plot(eoc2)
plot(eoc3)
OCshow(eoc1, eoc2, eoc3)
# The truth will make you fret
table(eoc1$FDR<0.1, attr(sim1, "DE"))
```
<span id="page-14-1"></span>OCshow *Show one ore several OC curves graphically*

#### Description

Plots empirical OC curves for one or several data sets simultaneously, showing the local or global false discovery rate among the top regulated genes. This is the preferred way of comparing the OC of different analyses.

# <span id="page-15-0"></span>Usage

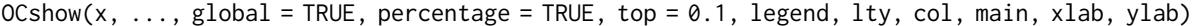

#### Arguments

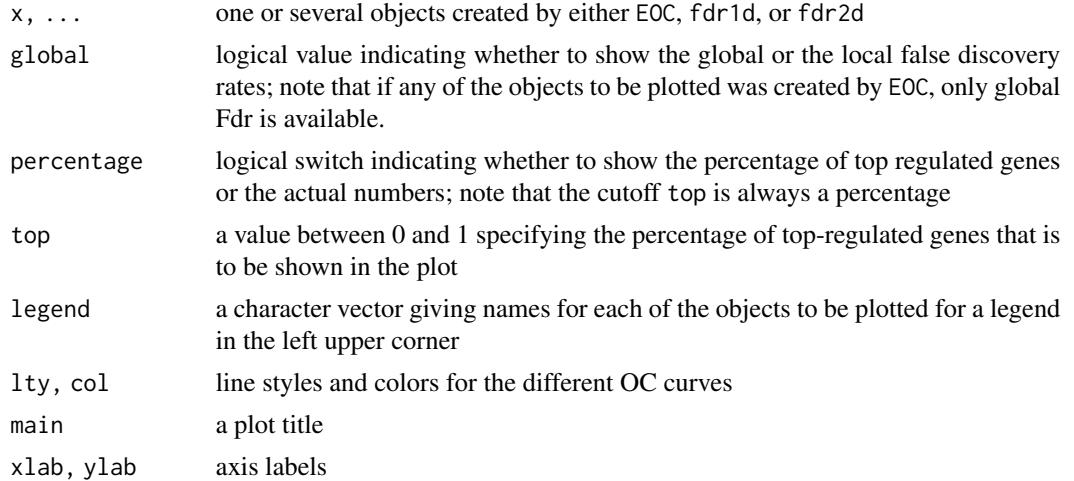

# Details

Each object generated by EOC, fdr1d, and fdr2d lists for each gene a t-statistic and either a local or a global false discovery rate. The OC curves are constrcuted by ordering the genes according to the false discovery rates, and counting how many fall under a given threshold. These counts are plotted (either directly or as percentage of all genes) on the horzontal axis, while the thresholds are plotted on the vertical axis. Where appropriate, local false discovery rates are converted to global rates by simple averaging.

# Author(s)

A. Ploner

# See Also

[EOC](#page-3-1), [fdr1d](#page-8-1), [fdr2d](#page-10-1)

# Examples

```
# We simulate a small example with 5 percent regulated genes and
# a rather large effect size
set.seed(2003)
xdat = matrix(rnorm(50000), nrow=1000)
xdat[1:25, 1:25] = xdat[1:25, 1:25] - 2xdat[26:50, 1:25] = xdat[26:50, 1:25] + 2
grp = rep(c("Sample A", "Sample B"), c(25, 25))# Compute the different false discovery rates
# p0 is fixed
```

```
global = EOC(xdat, grp, plot=FALSE, p0=0.95)
local1d = fdr1d(xdat, grp, p0=0.95)local2d = fdr2d(xdat, grp, p0=0.95)# Some possible arrangements
leg = c("global","local1d","local2d")
par(mfrow=c(2,2))
OCshow(global, local1d, local2d, legend=leg, main="Default")
OCshow(global, local1d, local2d, legend=leg, percentage=FALSE,
       main="Number of genes")
OCshow(global, local1d, local2d, legend=leg, top=1, main="All genes")
OCshow(local1d, local2d, legend=leg[2:3], global=FALSE, main="Local fdr")
```
<span id="page-16-1"></span>plot.FDR.result *Plot the empirical FDR as a function of the cutoff level*

#### Description

Plots the output from EOC. The resulting graph is the empirical counterpart to those produced by TOC, i.e. the estimated FDR as a function of the cutoff-level on the t-statistic.

# Usage

```
## S3 method for class 'FDR.result'
plot(x, add=FALSE, sensitivity.show = TRUE, legend.show = FALSE,
     xlim, ylim = c(0, 1), xlab, ylab, main, ...)
```
# Arguments

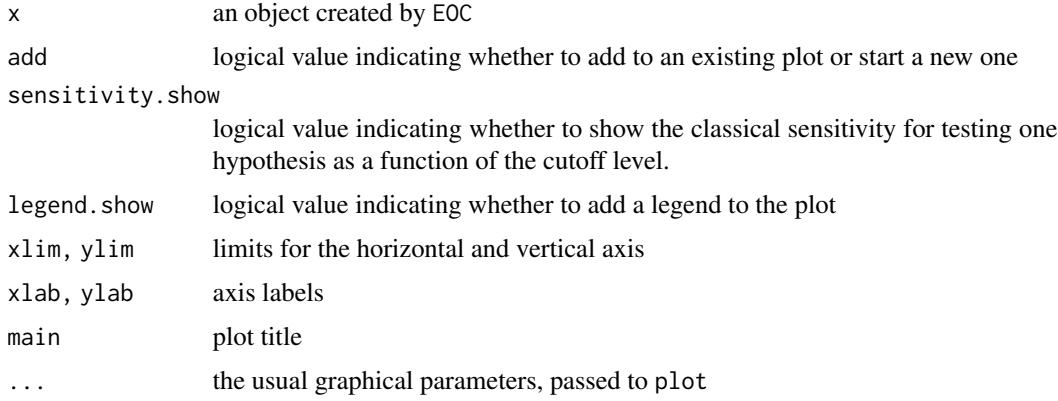

# Author(s)

A. Ploner

#### See Also

[EOC](#page-3-1)

# Examples

```
# We simulate a small example with 5 percent regulated genes and
# a rather large effect size
set.seed(2003)
xdat = matrix(rnorm(50000), nrow=1000)
xdat[1:25, 1:25] = xdat[1:25, 1:25] - 2
xdat[26:50, 1:25] = xdat[26:50, 1:25] + 2
grp = rep(c("Sample A","Sample B"), c(25,25))
# Compute the EOC without plotting
ret = EOC(xdat, grp, plot=FALSE)
# Some possible arrangements
par(mfrow=c(2,2))
plot(ret)
plot(ret, legend=TRUE)
plot(ret, sensitivity=FALSE)
```
<span id="page-17-1"></span>plot.fdr1d.result *Plot univariate local false discovery output*

# Description

A plotting function for fdr1d.

# Usage

```
## S3 method for class 'fdr1d.result'
plot(x, add = FALSE, grid = FALSE, rug = TRUE,xlab = "t-Static", ylab = "fdr", lcol = "black",...)
```
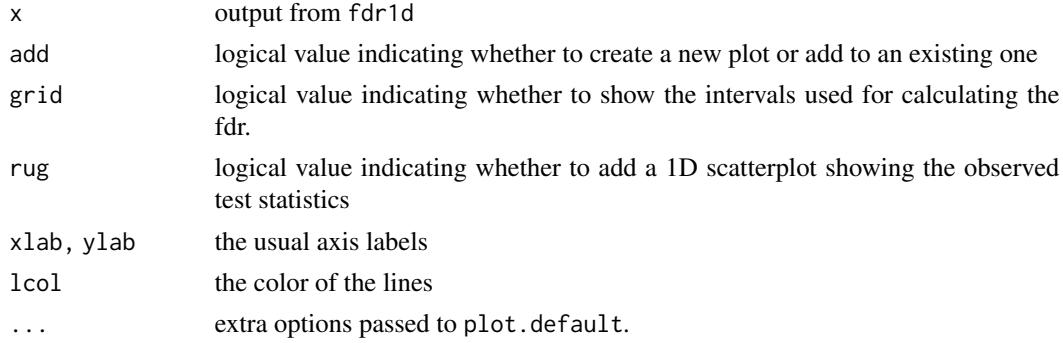

<span id="page-17-0"></span>

# <span id="page-18-0"></span>plot.fdr2d.result 19

#### Author(s)

A Ploner

# See Also

[fdr1d](#page-8-1)

# Examples

```
example(fdr1d)
plot(res1d, grid=TRUE, rug=FALSE)
```
<span id="page-18-2"></span>plot.fdr2d.result *Plotting the bivariate local false discovery results*

#### <span id="page-18-1"></span>Description

These functions provide different ways of plotting the output fdr2d.

# Usage

```
## S3 method for class 'fdr2d.result'
plot(x, levels, nr.plot = 20, add = FALSE, grid = FALSE,pch = ".", xlab, ylab, vfont = c("sans serif", "plain"), lcol = "black", ...)
Tornadoplot(x, levels, nr.plot = 20, label = FALSE, constrain = FALSE,pch = ".", xlab, ylab, vfont = c("sans serif", "plain"), lcol = "black", ...)
Volcanoplot(x, df, levels, nr.plot = 20, label = FALSE, constrain = FALSE,
 pch = ".", xlab, ylab, vfont = c("sans serif", "plain"), lcol = "black", ...)
```
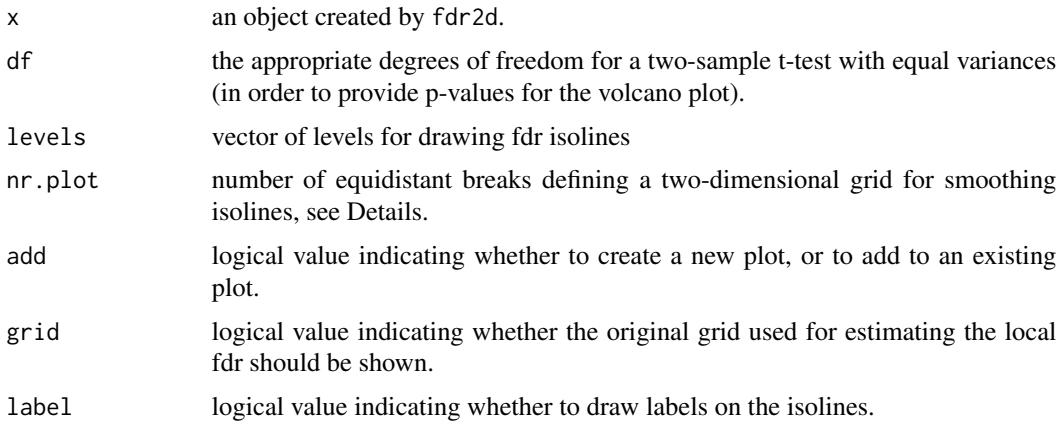

<span id="page-19-0"></span>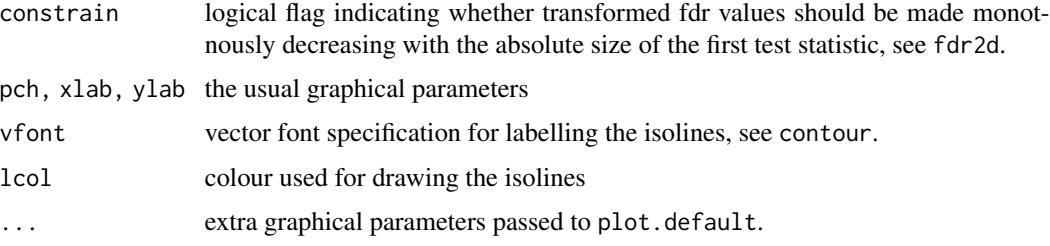

The plot format is basically a scatter plot of the observed test statistics, overlayed with isolines showing the estimated fdr. The generic plot function displays the original test statistics that are used to estimate the fdr, i.e. the two-sample t-statistics and the logarithmized standard errors; the other plots use different, but mathematically equivalent test statistics:

- mean difference and logarithmized standard error for the tornado plot,
- mean difference and  $-\log 10(p)$  for the volcano plot, where p is the p-value from the standard two-sample t-test.

By default, the estimated fdr isolines are smoothed and cropped to the convex hull of the observed test statistics by using interp. This is entirely a graphical pre-processing step which produces smoother isolines and enforces sanity at the edges of the observed distribution; it does not change the estimated fdr at all. This graphical smoothing is controlled via the argument nr.plot, which specifies the grid size, with lower values resulting in stronger smoothing. In order to suppress graphical smoothing, set nr.plot to zero.

Note that the test statistics and the fdr for the volcano- and tornado plots are not computed from scratch, but rather through transformation of the original results. Specifically, the isolines in these plots are also transformed; this has the unfortunate side effect that the labelling of isolines in these plots is not nearly as pretty as the standard provided by contour. This functionality is currently not available outside of contour, and our implementation in DrawContourlines frankly leaves a lot to be desired. We apologize for the inconvenience.

#### Value

The original x, invisibly.

# Author(s)

A. Ploner

#### References

Ploner A, Calza S, Gusnanto A, Pawitan Y (2005) Multidimensional local false discovery rate for micorarray studies. *Submitted Manuscript*.

# See Also

[fdr2d](#page-10-1), [DrawContourlines](#page-2-1)

# <span id="page-20-0"></span>samplesize 21

# Examples

```
# Create res2d
example(fdr2d)
par(mfrow=c(2,2))
plot(res2d, main="Generic plotting")
Volcanoplot(res2d, df=length(grp)-2, main="Volcano plot", label=TRUE)
Tornadoplot(res2d, main="Tornado plot", label=TRUE)
# This is without graphical smoothing
plot(res2d, main="Generic plotting, raw", nr.plot=0)
```
<span id="page-20-1"></span>

```
samplesize FDR as a function of sample size
```
# Description

This function tabulates the false discovery rate (FDR) for selecting differentially expressed genes as a function of sample size and cutoff level. Additionally, the same information can be displayed through an attractive plot.

# Usage

```
samplesize(n = seq(5, 50, by = 5), p0 = 0.99, sigma = 1, D, F0, F1,
          paired = FALSE, crit, crit.style = c("top percentage", "cutoff"),
  plot =TRUE, local.show=FALSE, nplot = 100, ylim = c(0, 1), main,
   legend.show = FALSE, grid.show = FALSE, ...)
```
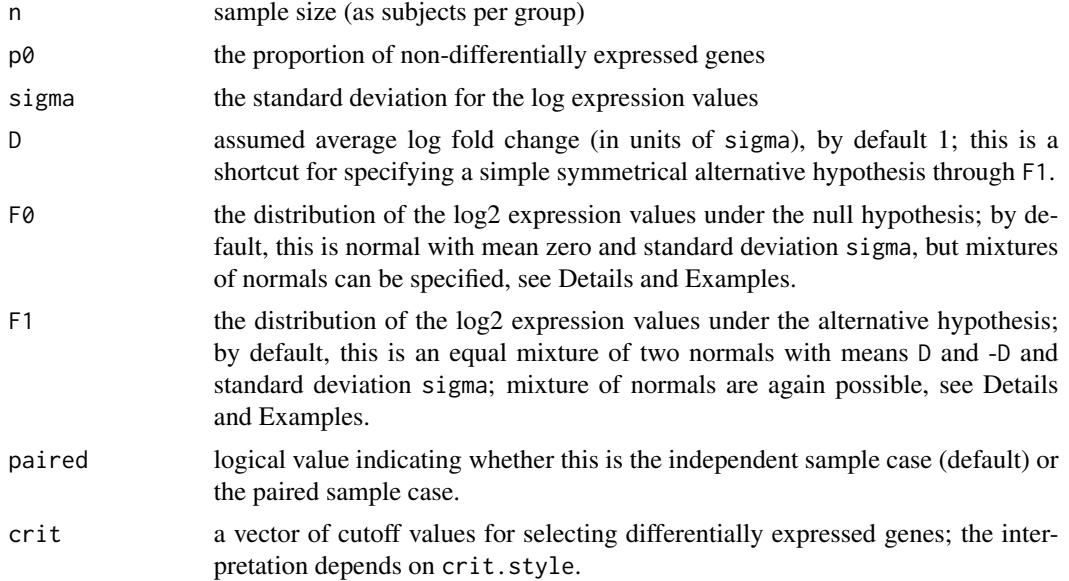

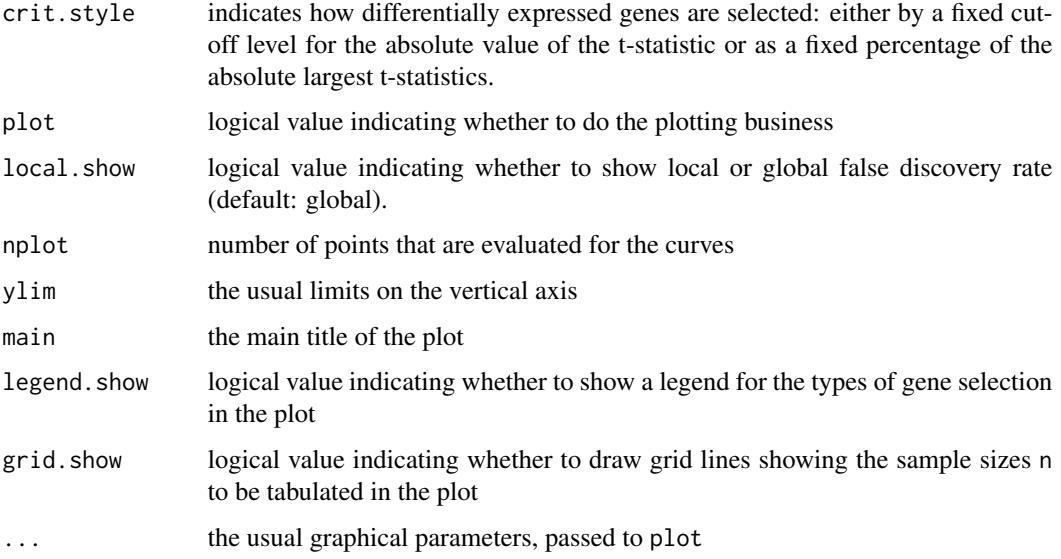

This function plots the FDR as a function of the sample size when comparing the expression of multiple genes between two groups of subjects. This is based on a model assuming that a proportion p0 of genes is not differentially expressed (regulated) between groups, and that 1-p0 genes are. The logarithmized gene expression values of regulated and non regulated genes are assumed to be generated by mixtures of normal distributions; these mixtures can be specified through the parameters F0, F1 or D, and sigma; please see TOC for details on the model and the specification of the mixtures. By default, the null distribution of the log expression values is a normal centered on zero, and the alternative an equal mixture of normals centered at +D and -D.

The list of nominally differentially expressed genes can be selected in two ways:

- all genes with absolute t-statistic larger than the specified critical cutoff values (cutoff),
- all genes that represent the specified critical top percentage of the absolutely largest t-statistics (top percentage).

Multiple critical values correspond to multiple curves, each labeled by the critical value, but only one value can be specified for the proportion of non-regulated genes  $p\varnothing$  and the standard deviation sigma.

#### Value

A matrix with rows corresponding to elements of n and columns corresponding to the specified critical values is returned. The matrix has the attribute param that contains the specified arguments, see Examples.

#### Note

Both the curve labels and the legend may be squashed if the plotting device is too small. Increasing the size of the device and re-plotting should improve readability.

#### <span id="page-22-0"></span>samplesize 23

# Author(s)

Y. Pawitan and A. Ploner

#### References

Pawitan Y, Michiels S, Koscielny S, Gusnanto A, Ploner A (2005) False Discovery Rate, Sensitivity and Sample Size for Microarray Studies. *Bioinformatics*, 21, 3017-3024.

Jung SH (2005) Sample size for FDR-control in microarray data analysis. *Bioinformatics*, 21, 3097-104.

#### See Also

[FDR](#page-6-1), [TOC](#page-28-1), [EOC](#page-3-1)

# Examples

```
# Default assumes a proportion of 0.01 regulated genes equally split
# between two-fold up- and down-regulated
# We select the top 1, 2, 3 percent absolute largest t-statistics
samplesize(crit=c(0.03,0.02, 0.01))
# Same model, but using a hard cutoff for the t-statistics
samplesize(crit=2:4, crit.style="cutoff")
# Paired test of the same size has slightly better FDR (as expected)
samplesize(paired=TRUE)
# Compare the effect of p0 and effect size
par(mfrow=c(2,2))
samplesize(crit=c(0.03,0.02, 0.01), p0=0.95, D=1)
samplesize(crit=c(0.03,0.02, 0.01), p0=0.99, D=1)
samplesize(crit=c(0.03,0.02, 0.01), p0=0.95, D=2)
samplesize(crit=c(0.03,0.02, 0.01), p0=0.99, D=2)
# An asymmetric alternative distribution: 20 percent of the regulated genes
# are expected to be (at least) four-fold up regulated
# NB, no graphical output
ret = samplesize(F1=list(D=c(-1,1,2), p=c(2,2,1)), p0=0.95, crit=0.05, plot=FALSE)ret
# Look at the parameters
attr(ret, "param")
# A wide null distribution that allows to disregard genes with small effect
# Here: |log2 fold change| < 0.25, i.e. fold change of less than 19 percent
samplesize(F0=list(D=c(-0.25,0,0.25)), grid=TRUE)
# This is close to Example 3 in Jung's paper (see References):
# p0=0.99 and sensitivity=0.6, so we want a rejection rate of
# around 0.006 from the top list.
# Here we require around 40 arrays/group, compared to
```

```
# around 37 in Jung's paper, most likely because we use
```

```
# the t-distribution instead of normal. Jung's alternative
# is only one-sided, so the exact correspondence is
#
samplesize(p0=0.99,crit.style="top", crit=0.006, F1=list(D=1, p=1), grid=TRUE)
abline(h=0.01)
#The result is very close to the symmetric alternatives:
samplesize(p0=0.99,crit=0.006, D=1, grid=TRUE, ylim=c(0,0.9))
```
<span id="page-23-1"></span>

smooth1d *Smoothing a vector of counts*

#### Description

This function takes a vector of counts and uses a mixed model approach to smooth it. A common use of this is smoothing binned counts of an observed quantity prior to estimating its density nonparametrically through the relative frequencies.

### Usage

 $smooth1d(y, sv2 = 0.1, err = 0.01, verb = TRUE)$ 

#### **Arguments**

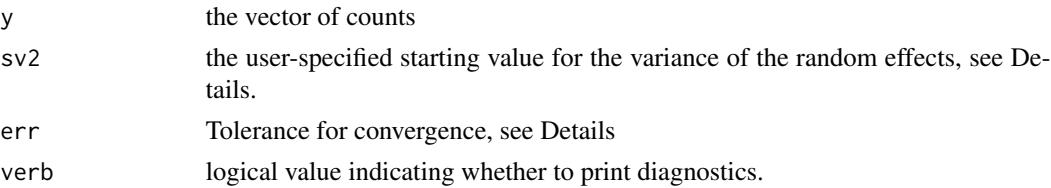

# Details

The smoothing assumes that the counts are Poisson from a generalized linear mixed model, where the second differences are normally distributed. Using the extended likelihood approach described in Pawitan (2001) and the initial estimate sv2 for the variance of the random effects, the routine iteratetively optimizes the fixed and random contributions to the extended likelihood, until the estimate for the variance convergences with tolerance err. The result is quite stable within a reasonable range of starting values and tolerances, and the function can be used for fairly automatic smoothing ((i.e. withou fixing a bandwidth parameter).

#### Value

A list with three components:

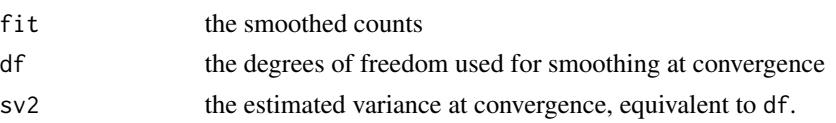

<span id="page-23-0"></span>

# <span id="page-24-0"></span>Author(s)

Y. Pawitan and A. Ploner

# References

Pawitan Y.(2001) *In All Likelihood*, Oxford University Press, ch. 18.11

# See Also

[fdr1d](#page-8-1)

# Examples

```
# Stupid dummies, obviously
smooth1d(1:10)
smooth1d(1:10, sv2=1)
```
<span id="page-24-1"></span>summary.fdr.result *Display functions for local fdr output*

# Description

Display functions for output from fdr1d and fdr2d, summarizing the output, displaying the proportion of non-differentially expressed genes and extracting the list of top-regulated genes.

#### Usage

```
## S3 method for class 'fdr.result'
summary(object, ...)
p0(x, how = FALSE)topDE(x, co = 0.1)
```
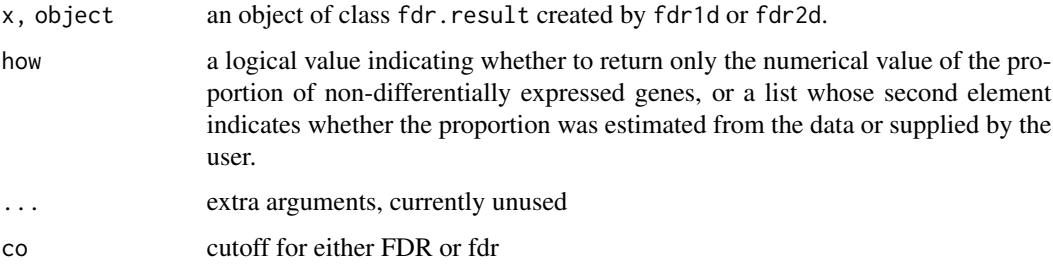

# <span id="page-25-0"></span>Value

For summary.fdr.result, a list with the summary items.

For p0, either a numerical value or a list with two elements, depending on the value of parameter how.

For topDE, the genes that have FDR (EOC) or fdr (fdr1d, fdr2d) less or equal than co, sorted by FDR or fdr respectively.

#### Author(s)

A. Ploner

#### See Also

[fdr1d](#page-8-1), [fdr2d](#page-10-1), [EOC](#page-3-1)

# Examples

# Create object res1d example(fdr1d)

summary(res1d) p0(res1d) p0(res1d, how=TRUE) topDE(res1d)

<span id="page-25-1"></span>tMixture *Fit a mixture of t-distributions*

# Description

For a vector of individual genewise t-statistics, this functions fits a distribution of central and noncentral t-distributions, with the primary goal of estimating the proportion p0 of non-differentially expressed genes.

#### Usage

tMixture(tstat,  $n1 = 10$ ,  $n2 = n1$ ,  $nq$ ,  $p0$ ,  $p1$ ,  $D$ , delta, paired = FALSE, tbreak, ext = TRUE, threshold.delta=0.75, ...)

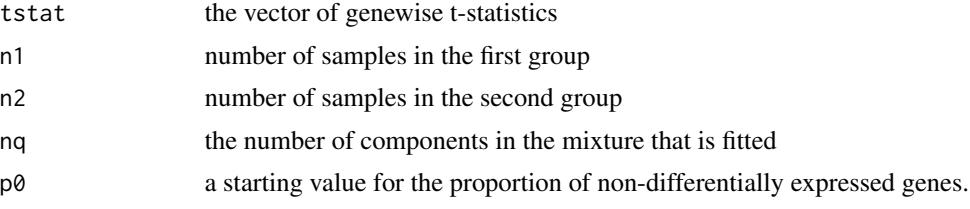

#### tMixture 27

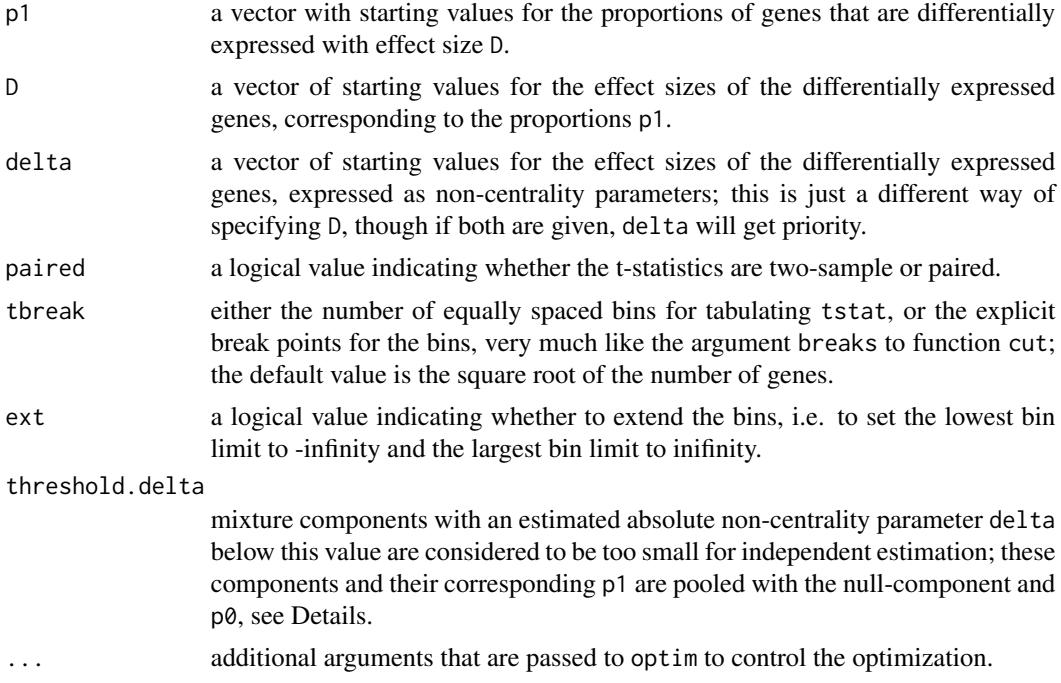

#### Details

The minimum parameter that needs to be specified is nq - if nothing else is given, the proportions are equally distributed between  $p\theta$  and the p1, and the noncentrality parameters are set up symmetrically around zero, e.g. nq=5 leads to equal proportions of 0.2 and noncentrality parameters -2, -1, 1, and 2. If any of p1, D, or delta is specified, nq is redundant and will be ignored (with a warning). tMixture will in general make a valiant effort to deduce valid starting values from any combination of nq, p0, p1, D, and delta specified by the user, and will complain if that is not possible.

The fitting problem that this function tries to solve is badly conditioned, and will in general depend on the precise set of starting values. Multiple runs from different starting values are usually a good idea. We have found however, that the model seems fairly robust towards misspecification of the number of components, at least when estimating  $p\theta$ . What happens when too many components are specified is that some of the nominally noncentral t-distributions describing the behaviour of differentially expressed genes are fitted with noncentrality parameters very close to zero, and the true p $\theta$  gets spread out between the nominal p $\theta$  and the almost-central components. Adding up these different contributions usually gives a similar solution to re-fitting the model with fewer components. The cutoff for the size of non-centrality parameters that can be estimated realistically is specified via threshold.delta, whose default value is based on a small simulation study reported in Pawitan et al. (2005); see Examples. (Note that the AIC can also be helpful in determining the number of components.)

#### Value

A list with the following components:

p0.est the estimated proportion of non-differentially expressed genes, after collapsing components with estimated non-centrality sizes below threshold.delta.

<span id="page-27-0"></span>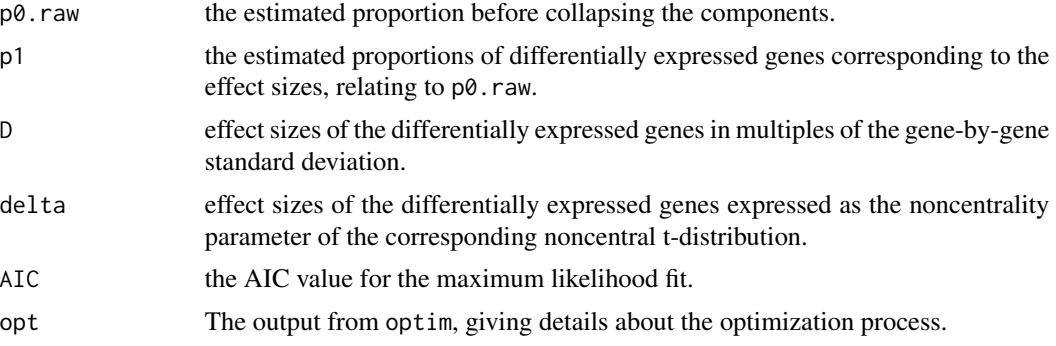

#### Author(s)

Y. Pawitan and A. Ploner

#### References

Pawitan Y, Krishna Murthy KR, Michiels S, Ploner A (2005) Bias in the estimation of false discovery rate in microarray studies, Bioinformatics.

#### See Also

[tstatistics](#page-31-1), [EOC](#page-3-1), [optim](#page-0-0)

#### Examples

```
# We simulate a small example with 5 percent regulated genes and
# a rather large effect size
set.seed(2011)
xdat = matrix(rnorm(50000), nrow=1000)
xdat[1:25, 1:25] = xdat[1:25, 1:25] - 2
xdat[26:50, 1:25] = xdat[26:50, 1:25] + 2
grp = rep(c("Sample A", "Sample B"), c(25, 25))# Use a helper function for the test statistics
myt = tstatistics(xdat, grp)$tstat
r1 = tMixture(myt, n1=25, nq=3)r1
# Equivalently, we could have specified the same set of starting values
# as follows:
# r1 = tMixture(myt, n1=25, p0=1/3, p1=c(1/3, 1/3), delta=c(-1,1))
# Alternative starting value for p0, other starting values are filled in
r2 = tMixture(myt, n1=25, nq=3, p0=0.80)
r2
# Specification of too many components usually leads to spurious
# noncentral components like here - note the difference between
# p0.est and p0.raw!
r3 = tMixture(myt, n1=25, nq=5)r3
```

```
# We simulate a data in a paired setting
# Note the arrangement of the columns
set.seed(2012)
xdat = matrix(rnorm(50000), nrow=1000)
ndx1 = seq(1, 50, by=2)xdat[1:25, ndx1] = xdat[1:25, ndx1] - 2xdat[26:50, ndx1] = xdat[26:50, ndx1] + 2
grp = rep(c("Sample A","Sample B"), 25)
# Use a helper function for the test statistics
myt = tstatistics(xdat, grp, paired=TRUE)$tstat
r1p = tMixture(myt, n1=25, nq=3)
r1p
```
<span id="page-28-1"></span>TOC *Theoretical FDR and sensitivity as a function of cutoff level*

# Description

Computes and plots the operating characteristics for a two group microarray experiment based on a theoretical model. The false discovery rate (FDR) is plotted against the cutoff level on the tstatistic. Optionally, curves for the the classical significance level and sensitivity can be added. Different curves for different proportions of non-differentially expressed genes can be compared in the same plot, and the sample size per group can be varied between plots.

# Usage

TOC( $n = 10$ ,  $p0 = 0.95$ , sigma = 1, D, F0, F1, n1 = n, n2 = n, paired = FALSE, plot = TRUE, local.show=FALSE, alpha.show = TRUE, sensitivity.show = TRUE,  $nplot = 100$ ,  $xlim$ ,  $ylim = c(0, 1)$ ,  $main$ ,  $legend.show = FALSE$ , ...)

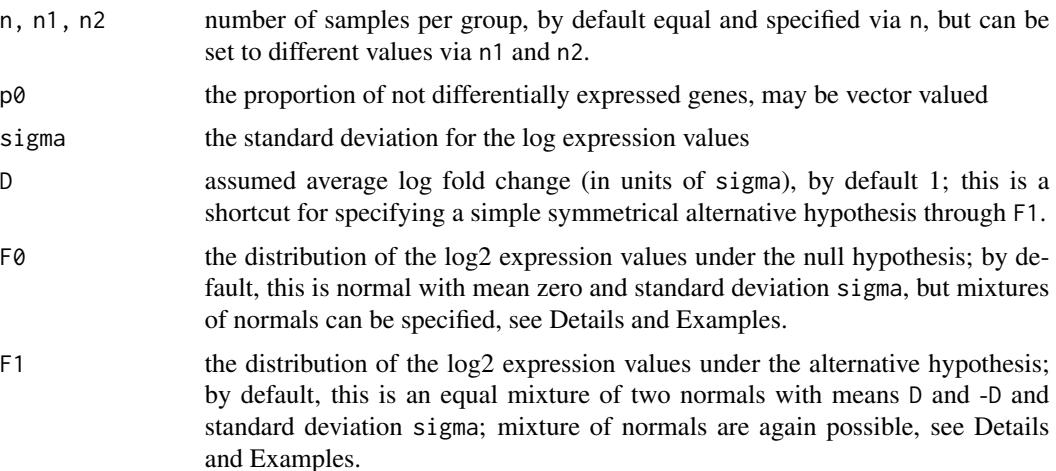

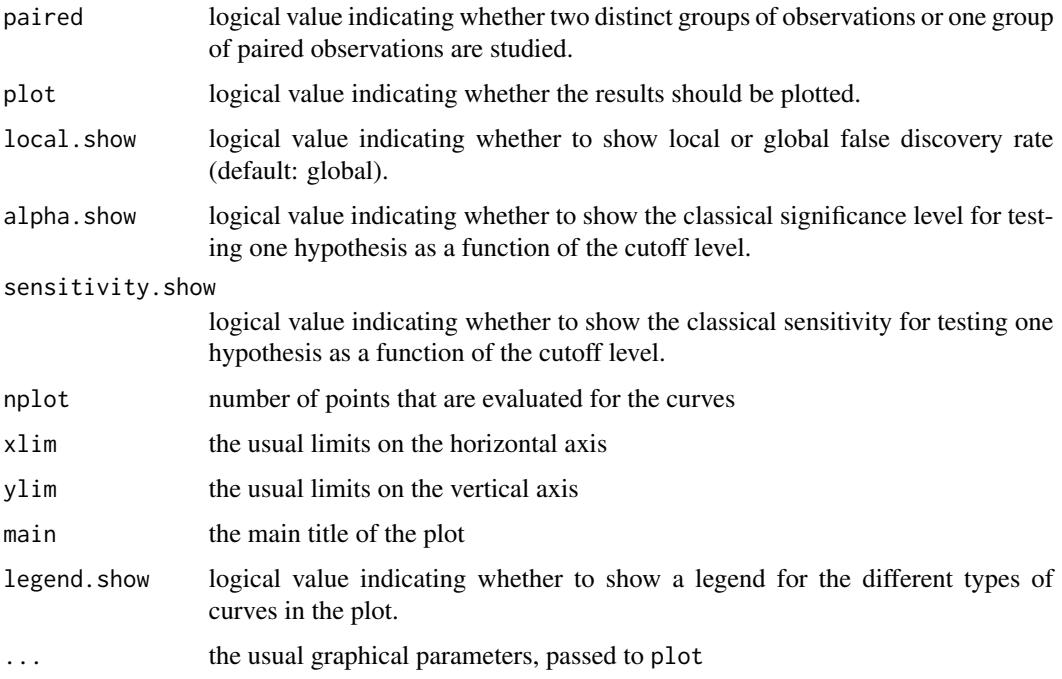

This function plots the FDR as a function of the cutoff level when comparing the expression of multiple genes between two groups of subjects. We study a gene selection mechanism that declares all genes to be differentially expressed whose t-statistics have an absolute value greater than a specified cutoff value. The comparison is based on a two-sample t-statistic for equal variances, for either paired or unpaired observations.

The underlying model assumes that a proportion  $p\varnothing$  of genes are not differentially expressed between groups, and that 1-p0 are. The logarithmized gene expression values are assumed to be generated by mixtures of normal distributions. Both null and alternative hypothesis are specified through the means of the respective mixture components; these means can be interpreted as average log2 fold changes in units of the standard deviation sigma.

Note that the model does *not* assume that all genes have the same standard deviation sigma, only that the mean log2 fold change for all regulated genes is proportional to their individual variability (standard deviation). sigma generally does not need to be specified explicitly and can be left at its default value of one, so that D can be interpreted straightforward as log2 fold change between groups.

The default null distribution of the log2 expression values is a single normal distribution with mean zero (and standard deviation sigma); the default alternative distribution is is an equal mixture of two normals with means D and -D (and again standard deviation sigma). However, general mixtures of normals can be specified for both null and alternative distribution through F0 and F1, respectively: both are lists with two elements:

- D is the vector of means (i.e. log2 fold changes),
- p is the vector of mixing proportions for the means.

# <span id="page-30-0"></span> $\overline{10}$  31

If present, p must be the same length as D; its elements do not need to be normalized, i.e. sum to one; if absent, equal mixing is assumed, see Examples. A wide (mixture) null hypothesis, or an empirical null hypothesis as outlined by Efron (2004), can be used if genes with log fold changes close to zero are thought to be of no biological interest, and are counted as effectively not regulated. Similarly, the alternative hypothesis can be any mixture of large and small effects, symmetric or non-symmetric, depending on the expected regulation patterns, see Examples.

As a consequence, both the null distribution of the t-statistics (for the unregulated genes) and their alternative distribution (for the regulated genes) are mixtures of (generally non-central) tdistributions, see FDR.

Sample size n and standard deviation sigma are atomic values, but multiple  $p\varnothing$  can be specified, resulting in multiple curves. Additionally, the usual significance level and sensitivity for a classical one-hypothesis can be displayed.

#### Value

This function returns invisibly a data frame with nplot rows whose columns contain the information for the individual curves. The number of columns and their names will depend on the number and value of the p0 specified, and whether alpha and sensitivity are displayed. Additionally, the returned data frame has an attribute param, which is a list with all the non-plotting arguments to the function.

#### Note

Both the curve labels and the legend may be squashed if the plotting device is too small. Increasing the size of the device and re-plotting should improve readability.

#### Author(s)

Y. Pawitan and A. Ploner

#### References

Pawitan Y, Michiels S, Koscielny S, Gusnanto A, Ploner A. (2005) False Discovery Rate, Sensitivity and Sample Size for Microarray Studies. *Bioinformatics*, 21, 3017-3024.

Efron, B. (2004) Large-Scale Simultaneous Hypothesis Testing: The Choice of a Null Hypothesis. *JASA*, 99, 96-104.

#### See Also

[FDR](#page-6-1), [samplesize](#page-20-1), [EOC](#page-3-1)

TOC(p0=c(0.90, 0.95, 0.99), n=5, D=1)

#### Examples

```
# Default null and alternative distributions, assuming different proportions
# of regulated genes
TOC(p0=c(0.90, 0.95, 0.99), legend.show=TRUE)
# The effect of sample size and effect size
par(mfrow=c(2,2))
```

```
TOC(p0=c(0.90, 0.95, 0.99), n=30, D=1)
TOC(p0=c(0.90, 0.95, 0.99), n=5, D=2)
TOC(p0=c(0.90, 0.95, 0.99), n=30, D=2)
# A wide null distribution that allows to disregard genes of small effect
# unspecified p means equal mixing proportions
ret = TOC(F0=list(D=c(-0.25,0,0.25)), main="Wide F0")
attr(ret,"param")$F0 # the null hypothesis
# An extended (and unsymmetric) alternative
ret = TOC(F1=list(D=c(-2,-1,1), p=c(1,2,2)), p0=0.95, main="Unsymmetric F1")
attr(ret,"param")$F1 # F1$p is normalized
# Unequal sample sizes
TOC(n1=10, n2=30)
# Curves for a paired t-test
TOC(paired=TRUE)
# The output contains all the x- and y-coordinates
ret = TOC(p0=c(0.90, 0.95, 0.99), main="Default settings")
dim(ret)
colnames(ret)
ret[1:10,]
# Additionally, the list of arguments that determine the experiment
attr(ret,"param")
```

```
tstatistics Compute multiple parallel t-statistics
```
#### <span id="page-31-2"></span>Description

tstatistics computes either two-sample or paired t-statistics for a bunch of variables measured on the same objects, e.g. genewise t-statistics for a microarray experiment. PermNull uses tstatistics to generate a permutation distribution.

#### Usage

```
tstatistics(xdat, grp, logse = FALSE, paired = FALSE)
```

```
PermNull(xdat, grp, nperm = 100, seed = NULL, logse = FALSE, paired=FALSE)
```
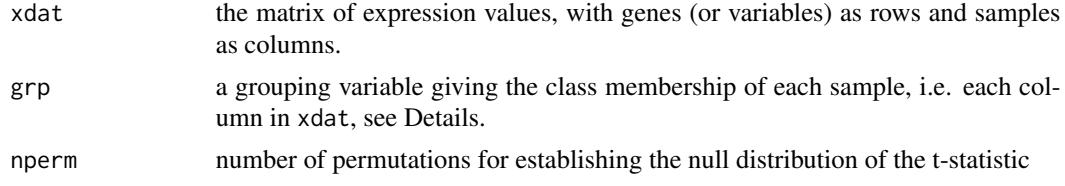

<span id="page-32-0"></span>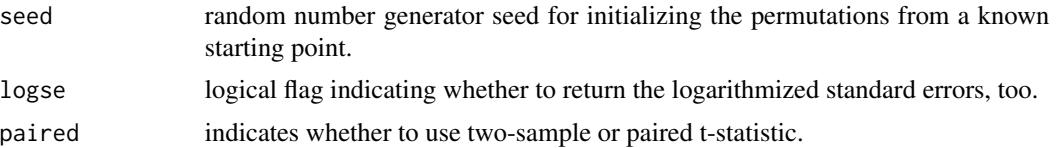

tstatistics is a fairly fast replacement for function  $m$ t. teststat in package **multtest**, which is written exlusively in R and does not require loading half the Bioconductor infrastructure packages before doing anything. As such, it is used for computing the default test statistics by fdr1d and fdr2d.

Note that for the paired test, tstatistics requires the same data structure as mt. teststat: columns belonging to the same pair must be consecutive (though not necessarily in the same order throughout, as 'grp' will indicate the order). The function checks for this and barfs if it does not hold.

PermNull returns the t-statistics and optionally the logarithmized standard errors of the mean for a specified number of permutations.

Both functions are not especially economic in using memory, and collecting the whole set of permutations like PermNull does instead of binning and counting them directly as they come is inherently wasteful.

#### Value

A data frame with first column tstat and optionally (if logse=TRUE) a second column logse. tstat returns the same number of test statistics as rows in xdat and in the same order, PermNull does the same for consecutive permuations of the grouping variable grp.

If the argument seed is specified, PermNull adds an attribute of the same name to the returned data frame.

# Author(s)

A. Ploner

# See Also

[fdr1d](#page-8-1), [fdr2d](#page-10-1), examples in [tMixture](#page-25-1)

Undocumented functions

*Undocumented functions*

#### Description

A number of functions is currently undocumented. Please refer to the source and source comments if you feel you need to use them.

# <span id="page-33-0"></span>Index

∗ aplot DrawContourlines, [3](#page-2-0) OCshow, [15](#page-14-0) plot.FDR.result, [17](#page-16-0) plot.fdr1d.result, [18](#page-17-0) plot.fdr2d.result, [19](#page-18-0) ∗ design samplesize, [21](#page-20-0) TOC, [29](#page-28-0) ∗ distribution FDR, [7](#page-6-0) ∗ hplot EOC, [4](#page-3-0) OCshow, [15](#page-14-0) plot.FDR.result, [17](#page-16-0) plot.fdr1d.result, [18](#page-17-0) plot.fdr2d.result, [19](#page-18-0) samplesize, [21](#page-20-0) TOC, [29](#page-28-0) ∗ htest EOC, [4](#page-3-0) fdr1d, [9](#page-8-0) fdr2d, [11](#page-10-0) ∗ internal Undocumented functions, [33](#page-32-0) ∗ models MAsim.smyth, [13](#page-12-0) tMixture, [26](#page-25-0) ∗ print summary.fdr.result, [25](#page-24-0) ∗ smooth smooth1d, [24](#page-23-0) ∗ univar tMixture, [26](#page-25-0) tstatistics, [32](#page-31-0) ∗ utilities average.fdr, [2](#page-1-0) FDR, [7](#page-6-0) summary.fdr.result, [25](#page-24-0)

# tstatistics, [32](#page-31-0)

approx2d *(*Undocumented functions*)*, [33](#page-32-0) average.fdr, [2,](#page-1-0) *[13](#page-12-0)*

brk2mid *(*Undocumented functions*)*, [33](#page-32-0)

CDF *(*FDR*)*, [7](#page-6-0) CDFmix *(*FDR*)*, [7](#page-6-0) contour, *[4](#page-3-0)* contourLines, *[4](#page-3-0)*

df2var *(*Undocumented functions*)*, [33](#page-32-0) dgfree *(*Undocumented functions*)*, [33](#page-32-0) dmt *(*Undocumented functions*)*, [33](#page-32-0) dmtmix *(*Undocumented functions*)*, [33](#page-32-0) DoConstrain *(*Undocumented functions*)*, [33](#page-32-0) DrawContourlines, [3,](#page-2-0) *[20](#page-19-0)*

EOC, [4,](#page-3-0) *[15,](#page-14-0) [16](#page-15-0)*, *[18](#page-17-0)*, *[23](#page-22-0)*, *[26](#page-25-0)*, *[28](#page-27-0)*, *[31](#page-30-0)*

FDR, [7,](#page-6-0) *[23](#page-22-0)*, *[31](#page-30-0)* fdr1d, *[3](#page-2-0)*, [9,](#page-8-0) *[13](#page-12-0)*, *[16](#page-15-0)*, *[19](#page-18-0)*, *[25,](#page-24-0) [26](#page-25-0)*, *[33](#page-32-0)* fdr2d, *[3](#page-2-0)*, *[10](#page-9-0)*, [11,](#page-10-0) *[16](#page-15-0)*, *[20](#page-19-0)*, *[26](#page-25-0)*, *[33](#page-32-0)* FDRp *(*EOC*)*, [4](#page-3-0)

gausei *(*Undocumented functions*)*, [33](#page-32-0)

lfdr *(*Undocumented functions*)*, [33](#page-32-0)

MAsim *(*MAsim.smyth*)*, [13](#page-12-0) MAsim.smyth, [13](#page-12-0) MidBreaks *(*Undocumented functions*)*, [33](#page-32-0) mt.teststat, *[6](#page-5-0)*

OCshow, *[6](#page-5-0)*, *[10](#page-9-0)*, *[13](#page-12-0)*, [15](#page-14-0) optim, *[28](#page-27-0)*

```
p0 (summary.fdr.result), 25
PermNull, 10
PermNull (tstatistics), 32
plot.FDR.result, 6, 17
```
#### $I<sub>N</sub>$  and  $I<sub>35</sub>$  and  $I<sub>35</sub>$  and  $I<sub>35</sub>$  and  $I<sub>35</sub>$  and  $I<sub>35</sub>$  and  $I<sub>35</sub>$  and  $I<sub>35</sub>$  and  $I<sub>35</sub>$  and  $I<sub>35</sub>$  and  $I<sub>35</sub>$  and  $I<sub>35</sub>$  and  $I<sub>35</sub>$  and  $I<sub>35</sub>$  and

plot.fdr1d.result , *[10](#page-9-0)* , [18](#page-17-0) plot.fdr2d.result , *[13](#page-12-0)* , [19](#page-18-0)

Rinv *(*Undocumented functions *)* , [33](#page-32-0) rmatrix *(*Undocumented functions *)* , [33](#page-32-0)

samplesize, [8](#page-7-0), [21](#page-20-0), [31](#page-30-0) smooth1d , *[10](#page-9-0)* , [24](#page-23-0) smooth2d.basic *(*Undocumented functions), [33](#page-32-0) smooth2d.direct *(*Undocumented functions), [33](#page-32-0) summary.fdr.result , *[10](#page-9-0)* , *[13](#page-12-0)* , [25](#page-24-0)

tMixture , [26](#page-25-0) , *[33](#page-32-0)* TOC , *[8](#page-7-0)* , *[23](#page-22-0)* , [29](#page-28-0) topDE *(*summary.fdr.result *)* , [25](#page-24-0) Tornadoplot , *[4](#page-3-0)* Tornadoplot *(*plot.fdr2d.result *)* , [19](#page-18-0) tstatistics,  $10, 28, 32$  $10, 28, 32$  $10, 28, 32$  $10, 28, 32$  $10, 28, 32$ 

Undocumented functions , [33](#page-32-0)

Volcanoplot *(*plot.fdr2d.result *)* , [19](#page-18-0)